## Learning-based Methods for Model Predictive Control

#### Alberto Bemporad

imt.lu/ab

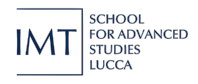

**October 12, 2023**

#### Model Predictive Control (MPC)

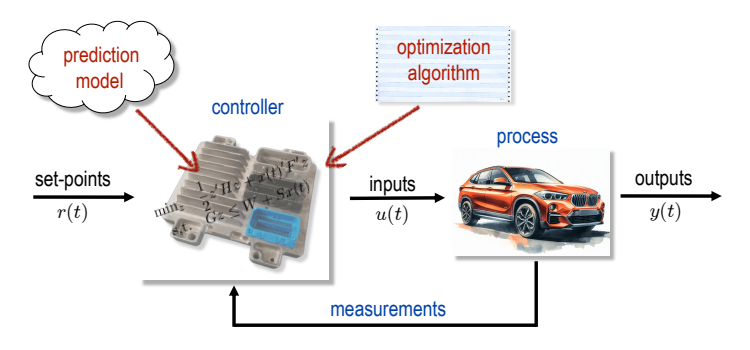

• **Main idea**: At each sample step, use a (simplified) dynamical **(M)odel** of the process to **(P)redict**its future evolution and choose the "best" **(C)ontrol** action accordingly

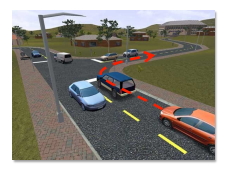

#### Model Predictive Control

• **MPC problem**: find the best control sequence over a future horizon of *N* steps

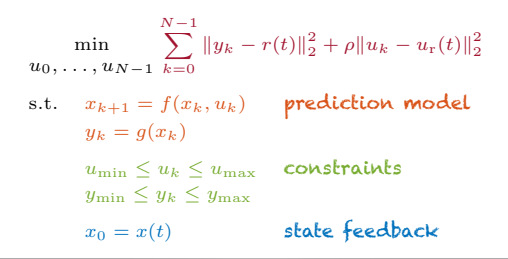

#### **numerical optimization problem**

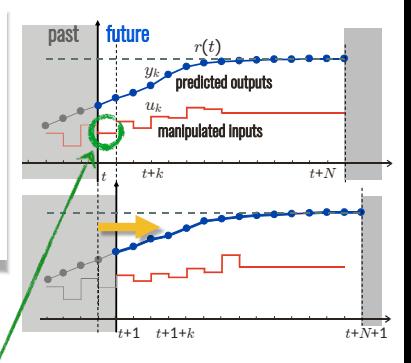

#### Model Predictive Control

• **MPC problem**: find the best control sequence over a future horizon of *N* steps

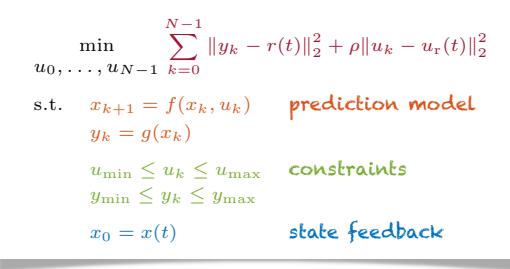

#### **numerical optimization problem**

- **1** estimate current state  $x(t)$
- 2 **optimize** wrt *{u*0*, . . . , u<sup>N</sup>−*<sup>1</sup>*}*
- **3** only apply optimal  $u_0$  as input  $u(t)$

#### **Repeat at all time steps** *t*

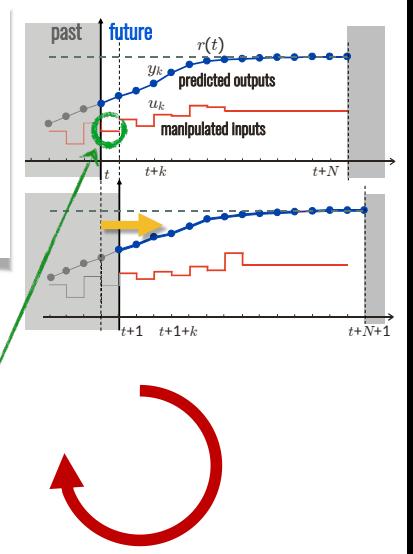

#### MPC in industry

• Conceived in the 60's (Rafal, Stevens, 1968) (Propoi, 1963)

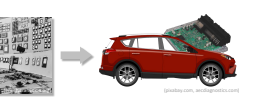

F

- Used in the **process industries** since the 80's (Qin, Badgewell, 2003)
- Now massively spreading to the automotive industry and other sectors

#### MPC in industry

• Conceived in the 60's (Rafal, Stevens, 1968) (Propoi, 1963)

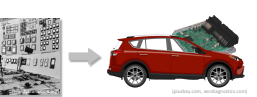

- Used in the **process industries** since the 80's (Qin, Badgewell, 2003)
- Now massively spreading to the automotive industry and other sectors
- MPC by **General Motors** and **ODYS** in high-volume production since 2018 (**3+ million vehicles worldwide**) (Bemporad, Bernardini, Long, Verdejo, 2018)

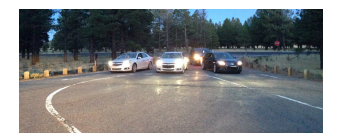

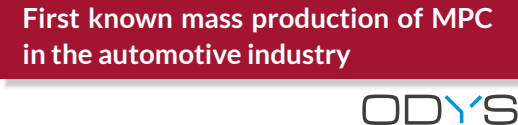

**http://www.odys.it/odys-and-gm-bring-online-mpc-to-production**

#### Research issues in embedded MPC design

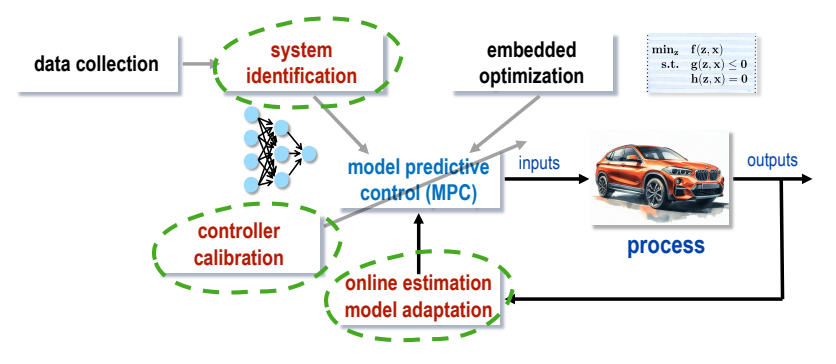

#### **Focus of my talk**:

- How to learn **nonlinear** and **piecewise affine models** from data and **adapt** model parameters and **estimate** hidden model states
- How to ease the **calibration** of the MPC law

Learning prediction models for MPC

• **Black-box** models: purely data-driven. Use training data to fit a prediction model that can explain them (**need good data to get a good model**)

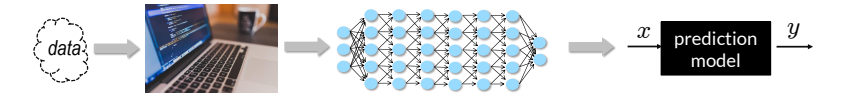

• **Black-box** models: purely data-driven. Use training data to fit a prediction model that can explain them (**need good data to get a good model**)

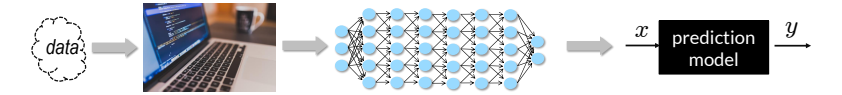

• **Physics-based** models: use physical principles to create a prediction model (**fewer parameters to learn, better generalizes on unseen data**)

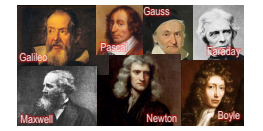

$$
\sum_{p_1=k_2(k,p_1-W_0-Kp_1)+\frac{\hat{T}_1}{T_1}p_1}\frac{x}{\text{model}} \xrightarrow{\sum_{p_1=k_2(k,p_1-W_0-Kp_1)+\frac{\hat{T}_1}{T_1}p_1}} \frac{x}{\text{model}} \xrightarrow{\text{prediction}} \frac{y}{\text{model}}
$$

• **Black-box** models: purely data-driven. Use training data to fit a prediction model that can explain them (**need good data to get a good model**)

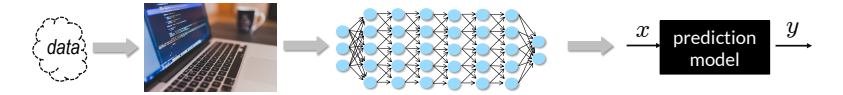

• **Physics-based** models: use physical principles to create a prediction model (**fewer parameters to learn, better generalizes on unseen data**)

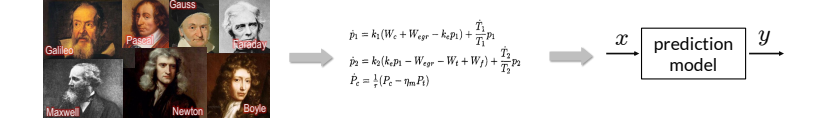

• **Gray-box** (or **physics-informed**) models: mix of the two, can be quite effective

• **Black-box** models: purely data-driven. Use training data to fit a prediction model that can explain them (**need good data to get a good model**)

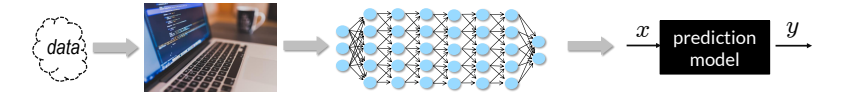

• **Physics-based** models: use physical principles to create a prediction model (**fewer parameters to learn, better generalizes on unseen data**)

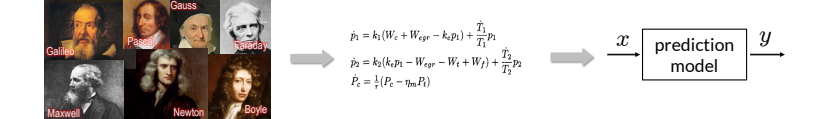

• **Gray-box** (or **physics-informed**) models: mix of the two, can be quite effective

"All models are wrong, but some are useful."

• **Neural networks** proposed for nonlinear system identification since the '90s

(Narendra, Parthasarathy, 1990) (Hunt et al., 1992) (Suykens, Vandewalle, De Moor, 1996)

• **NNARX** models: use a **feedforward neural network** to approximate the nonlinear difference equation  $y_t \approx \mathcal{N}(y_{t-1}, \ldots, y_{t-n_a}, u_{t-1}, \ldots, u_{t-n_b})$ 

• **Neural networks** proposed for nonlinear system identification since the '90s

(Narendra, Parthasarathy, 1990) (Hunt et al., 1992) (Suykens, Vandewalle, De Moor, 1996)

- **NNARX** models: use a **feedforward neural network** to approximate the nonlinear difference equation  $y_t \approx \mathcal{N}(y_{t-1}, \ldots, y_{t-n_a}, u_{t-1}, \ldots, u_{t-n_b})$
- **Neural state-space** models:
	- **w/ state data**: fit a neural network model *x<sup>t</sup>*+1 *≈ Nx*(*xt, ut*), *y<sup>t</sup> ≈ Ny*(*xt*)

• **Neural networks** proposed for nonlinear system identification since the '90s

(Narendra, Parthasarathy, 1990) (Hunt et al., 1992) (Suykens, Vandewalle, De Moor, 1996)

- **NNARX** models: use a **feedforward neural network** to approximate the nonlinear difference equation  $y_t \approx \mathcal{N}(y_{t-1}, \ldots, y_{t-n_a}, u_{t-1}, \ldots, u_{t-n_b})$
- **Neural state-space** models:
	- **w/ state data**: fit a neural network model *x<sup>t</sup>*+1 *≈ Nx*(*xt, ut*), *y<sup>t</sup> ≈ Ny*(*xt*)
	- **I/O data only**: set *x<sup>t</sup>* = value of an inner layer of the network (Prasad, Bequette, 2003) such as an **autoencoder** (Masti, Bemporad, 2021)

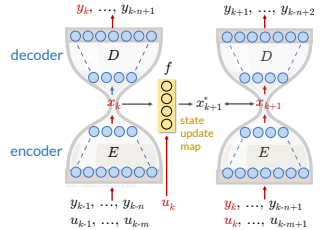

• **Neural networks** proposed for nonlinear system identification since the '90s

(Narendra, Parthasarathy, 1990) (Hunt et al., 1992) (Suykens, Vandewalle, De Moor, 1996)

- **NNARX** models: use a **feedforward neural network** to approximate the nonlinear difference equation  $y_t \approx \mathcal{N}(y_{t-1}, \ldots, y_{t-n_a}, u_{t-1}, \ldots, u_{t-n_b})$
- **Neural state-space** models:
	- **w/ state data**: fit a neural network model *x<sup>t</sup>*+1 *≈ Nx*(*xt, ut*), *y<sup>t</sup> ≈ Ny*(*xt*)
	- **I/O data only**: set *x<sup>t</sup>* = value of an inner layer of the network (Prasad, Bequette, 2003) such as an **autoencoder** (Masti, Bemporad, 2021)
- **Recurrent neural networks** (RNNs): more appropriate for open-loop prediction, but more difficult to train than feedforward NNs

(C) 2023 A. Bemporad - Learning-based Methods for MPC  $u_{k+1},..., u_{k+m}$   $u_{k+1},..., u_{k+m+1}$  7/42

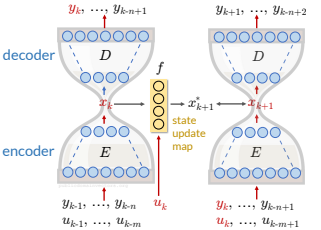

#### Recurrent neural networks

• **Recurrent Neural Network** (RNN) model:

$$
x_{k+1} = f_x(x_k, u_k, \theta_x)
$$
  
\n
$$
y_k = f_y(x_k, \theta_y)
$$
  
\n
$$
f_x, f_y = \text{feedforward neural network}
$$

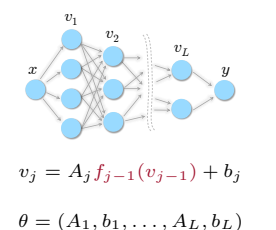

(e.g.: general RNNs, LSTMs, RESNETS, physics-informed NNs, …)

**Training problem:** given a dataset  $\{u_0, y_0, \ldots, u_{N-1}, y_{N-1}\}$  solve

$$
\min_{\substack{\theta_x, \theta_y \\ x_0, x_1, \dots, x_{N-1}}} r(x_0, \theta_x, \theta_y) + \frac{1}{N} \sum_{k=0}^{N-1} \ell(y_k, f_y(x_k, \theta_y))
$$
\n
$$
\text{s.t.} \quad x_{k+1} = f_x(x_k, u_k, \theta_x)
$$

• **Main issue**: *x<sup>k</sup>* are **hidden states**, i.e., are **unknowns** of the problem

#### Training RNNs by EKF

Estimate both hidden states  $x_k$  and parameters  $\theta_x$ ,  $\theta_y$  by **EKF** based on model

$$
\begin{cases}\n x_{k+1} = f_x(x_k, u_k, \theta_{xk}) + \xi_k \\
 \begin{bmatrix}\n \theta_{x(k+1)} \\
 \theta_{y(k+1)}\n \end{bmatrix} = \begin{bmatrix}\n \theta_{xk} \\
 \theta_{yk}\n \end{bmatrix} + \eta_k \\
 y_k = f_y(x_k, \theta_{yk}) + \zeta_k\n\end{cases}
$$

Ratio  $\text{Var}[n_k] / \text{Var}[\zeta_k]$  related to **learning-rate** of training algorithm

Inverse of initial matrix  $P_0$  related to  $\ell_2$ **-penalty** on  $\theta_x$ ,  $\theta_y$ 

• RNN and its hidden state *x<sup>k</sup>* can be estimated **on line** from a streaming dataset *{uk, yk}*, and/or **offline** by processing multiple epochs of a given dataset

#### Training RNNs by EKF

Estimate both hidden states  $x_k$  and parameters  $\theta_x$ ,  $\theta_y$  by **EKF** based on model

$$
\begin{cases}\n x_{k+1} = f_x(x_k, u_k, \theta_{xk}) + \xi_k \\
 \begin{bmatrix}\n \theta_{x(k+1)} \\
 \theta_{y(k+1)}\n \end{bmatrix} = \begin{bmatrix}\n \theta_{xk} \\
 \theta_{yk}\n \end{bmatrix} + \eta_k \\
 y_k = f_y(x_k, \theta_{yk}) + \zeta_k\n\end{cases}
$$

Ratio  $\text{Var}[n_k] / \text{Var}[\zeta_k]$  related to **learning-rate** of training algorithm

Inverse of initial matrix  $P_0$  related to  $\ell_2$ **-penalty** on  $\theta_x$ ,  $\theta_y$ 

- RNN and its hidden state *x<sup>k</sup>* can be estimated **on line** from a streaming dataset *{uk, yk}*, and/or **offline** by processing multiple epochs of a given dataset
- Can handle **general smooth strongly convex** loss fncs/regularization terms

#### Training RNNs by EKF

Estimate both hidden states  $x_k$  and parameters  $\theta_x$ ,  $\theta_y$  by **EKF** based on model

$$
\begin{cases}\n x_{k+1} = f_x(x_k, u_k, \theta_{xk}) + \xi_k \\
 \begin{bmatrix}\n \theta_{x(k+1)} \\
 \theta_{y(k+1)}\n \end{bmatrix} = \begin{bmatrix}\n \theta_{xk} \\
 \theta_{yk}\n \end{bmatrix} + \eta_k \\
 y_k = f_y(x_k, \theta_{yk}) + \zeta_k\n\end{cases}
$$

Ratio  $\text{Var}[n_k] / \text{Var}[\zeta_k]$  related to **learning-rate** of training algorithm

Inverse of initial matrix  $P_0$  related to  $\ell_2$ **-penalty** on  $\theta_x$ ,  $\theta_y$ 

- RNN and its hidden state  $x_k$  can be estimated on line from a streaming dataset  ${u_k, y_k}$ , and/or offline by processing multiple epochs of a given dataset
- Can handle **general smooth strongly convex** loss fncs/regularization terms
- Can add  $\ell_1$ -**penalty**  $\lambda$   $\parallel$  $\left[\begin{array}{c} \theta_x \ \theta_y \end{array}\right]\Big|_1$  to sparsify  $\theta_x,\theta_y$  by changing EKF update into

$$
\begin{bmatrix} \hat{x}(k|k) \\ \theta_x(k|k) \\ \theta_y(k|k) \end{bmatrix} = \begin{bmatrix} \hat{x}(k|k-1) \\ \theta_x(k|k-1) \\ \theta_y(k|k-1) \end{bmatrix} + M(k)e(k) - \lambda P(k|k-1) \begin{bmatrix} 0 \\ \text{sign}(\theta_x(k|k-1)) \\ \text{sign}(\theta_y(k|k-1)) \end{bmatrix}
$$

#### Training RNNs by Sequential Least-Squares

(Bemporad, 2023)

• RNN training problem = **optimal control** problem:

$$
\min_{\theta_x, \theta_y, x_0, x_1, \dots, x_{N-1}} \quad r(x_0, \theta_x, \theta_y) + \sum_{k=0}^{N-1} \ell(y_k, \hat{y}_k)
$$
\n
$$
\text{s.t.} \quad x_{k+1} = f_x(x_k, u_k, \theta_x)
$$
\n
$$
\hat{y}_k = f_y(x_k, u_k, \theta_y)
$$

- $-\theta_x, \theta_y, x_0$  = manipulated variables,  $\hat{y}_k$  = output,  $y_k$  = reference,  $u_k$  = meas. dist.
- $r(x_0, \theta_x, \theta_y)$  = input penalty,  $\ell(y_k, \hat{y}_k)$  = output penalty
- $N$  = prediction horizon, control horizon = 1
- $\bullet$  Linearized model: given a current guess  $\theta^h_x, \theta^h_y, x^h_0, \ldots, x^h_{N-1}$ , approximate

$$
\Delta x_{k+1} = (\nabla_x f_x)' \Delta x_k + (\nabla_{\theta_x} f_x)' \Delta \theta_x \n\Delta y_k = (\nabla_{x_k} f_y)' \Delta x_k + (\nabla_{\theta_y} f_y)' \Delta \theta_y
$$

#### Training RNNs by Sequential Least-Squares

• Linearized dynamic response:  $\Delta x_k = M_{kx} \Delta x_0 + M_{k\theta} \Delta \theta_x$ 

$$
M_{0x} = I, M_{0\theta_x} = 0
$$
  
\n
$$
M_{(k+1)x} = \nabla_x f_x(x_k^h, u_k, \theta_x^h) M_{kx}
$$
  
\n
$$
M_{(k+1)\theta_x} = \nabla_x f_x(x_k^h, u_k, \theta_x^h) M_{k\theta_x} + \nabla_{\theta_x} f_x(x_k^h, u_k, \theta_x^h)
$$

- Take 2<sup>nd</sup>-order expansion of the loss  $\ell$  and regularization term  $r$
- Solve least-squares problem to get increments  $\Delta x_0$ ,  $\Delta \theta_x$ ,  $\Delta \theta_y$

#### Training RNNs by Sequential Least-Squares

• Linearized dynamic response:  $\Delta x_k = M_{kx} \Delta x_0 + M_{k\theta} \Delta \theta_x$ 

$$
M_{0x} = I, M_{0\theta_x} = 0
$$
  
\n
$$
M_{(k+1)x} = \nabla_x f_x(x_k^h, u_k, \theta_x^h) M_{kx}
$$
  
\n
$$
M_{(k+1)\theta_x} = \nabla_x f_x(x_k^h, u_k, \theta_x^h) M_{k\theta_x} + \nabla_{\theta_x} f_x(x_k^h, u_k, \theta_x^h)
$$

- Take 2<sup>nd</sup>-order expansion of the loss  $\ell$  and regularization term  $r$
- $\delta$  Solve **least-squares** problem to get increments  $\Delta x_0$ ,  $\Delta \theta_x$ ,  $\Delta \theta_y$
- $\bullet$  Update  $x_0^{h+1}, \theta_x^{h+1}, \theta_y^{h+1}$  by applying either a
	- **line-search** (LS) method based on Armijo rule
	- or a **trust-region** method (Levenberg-Marquardt) (LM)
- The resulting training method is a **Generalized Gauss-Newton** method very good convergence properties (Messerer, Baumgärtner, Diehl, 2021)

# Training RNNs by Sequential LS and ADMM )<br>Download

• **Example**: **magneto-rheological fluid damper**

*N*=2000 data used for training, 1499 for testing the model

(Wang, Sano, Chen, Huang, 2009)

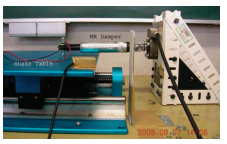

Damping force (N)

• RNN model: 4 states, shallow NNs w/ <del>4</del> neurons, I/O feedthrough

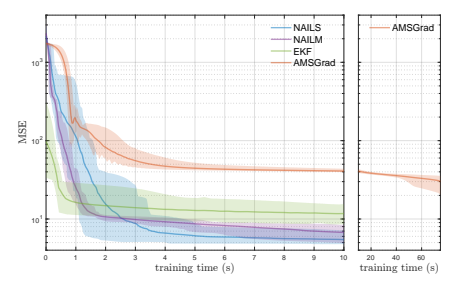

MSE loss on training data, mean value and range over 20 runs from different random initial weights Figure 7. A diagram of the experimental setup.

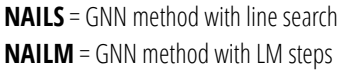

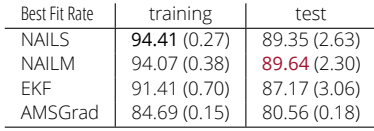

(Bemporad, 2023)

• We also want to handle **non-smooth** (and **non-convex**) regularization terms

$$
\min_{\theta_x, \theta_y, x_0} \quad r(x_0, \theta_x, \theta_y) + \sum_{k=0}^{N-1} \ell(y_k, f_y(x_k, \theta_y)) + g(\theta_x, \theta_y)
$$
  
s.t. 
$$
x_{k+1} = f_x(x_k, u_k, \theta_x)
$$

(Bemporad, 2023)

• We also want to handle **non-smooth** (and **non-convex**) regularization terms

$$
\min_{\theta_x, \theta_y, x_0} \quad r(x_0, \theta_x, \theta_y) + \sum_{k=0}^{N-1} \ell(y_k, f_y(x_k, \theta_y)) + g(\theta_x, \theta_y)
$$
  
s.t. 
$$
x_{k+1} = f_x(x_k, u_k, \theta_x)
$$

• **Idea**: use the alternating direction method of multipliers (ADMM)

$$
\begin{aligned}\n\begin{bmatrix}\nx_0^{t+1} \\
\theta_x^{t+1} \\
\theta_y^{t+1}\n\end{bmatrix} &= \arg\min_{x_0, \theta_x, \theta_y} V(x_0, \theta_x, \theta_y) + \frac{\rho}{2} \left\| \begin{bmatrix} \theta_x - \nu_x^t + w_x^t \\ \theta_y - \nu_y^t + w_y^t \end{bmatrix} \right\|_2^2 \quad \text{(sequential) LS} \\
\begin{bmatrix}\n\nu_x^{t+1} \\
\nu_y^{t+1}\n\end{bmatrix} &= \text{prox}_{\frac{1}{\rho}} g(\theta_x^{t+1} + w_x^t, \theta_y^{t+1} + w_y^t) \\
&= \begin{bmatrix}\n\nu_x^{h+1} \\
w_y^{h+1}\n\end{bmatrix} &= \begin{bmatrix}\n\nu_x^h + \theta_x^{t+1} - \nu_x^{t+1} \\
w_y^h + \theta_y^{t+1} - \nu_y^{t+1}\n\end{bmatrix} &\text{update dual vars}\n\end{aligned}
$$

**NAILS** - **N**onconvex **A**DMM **I**terations and sequential LS w/ **L**ine-**S**earch **NAILM** - **N**onconvex **A**DMM **I**terations and sequential LS w/ **L**evenberg-**M**arquardt

(C) 2023 A. Bemporad - Learning-based Methods for MPC 13/42

(Bemporad, 2023)

#### Fluid-damper example: Lasso regularization  $g(\nu_x, \nu_y) = 0.2 ||\nu_x||_1 + 0.2 ||\nu_y||_1$

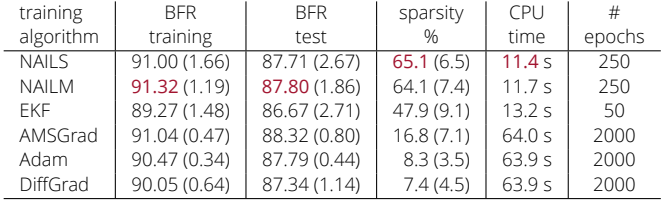

*≈* same fit than SGD/EKF but sparser models and faster (CPU: Apple M1 Pro)

(Bemporad, 2023)

**Fluid-damper example: Lasso regularization**  $q(\nu_x, \nu_y) = 0.2 ||\nu_x||_1 + 0.2 ||\nu_y||_1$ 

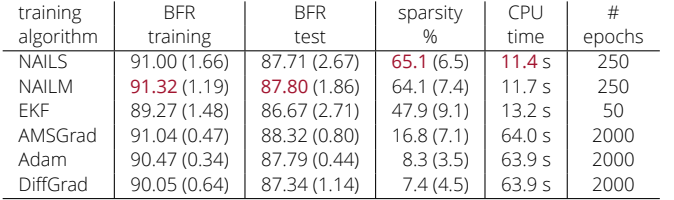

*≈* same fit than SGD/EKF but sparser models and faster (CPU: Apple M1 Pro)

 $\bullet$  Fluid-damper example:  $\bf{group\text{-}Lasso~regularization}$   $g(\nu_i^g) = \tau_g \sum_{i=1}^{n_x} \| \nu_i^g \|_2$ to zero entire rows and columns and **reduce state-dimension** automatically

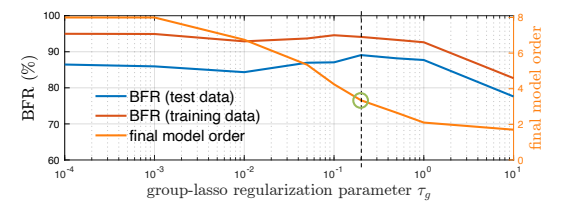

good choice:  $n_x = 3$ (best fit on test data)

<sup>(</sup>C) 2023 A. Bemporad - Learning-based Methods for MPC 14/42

#### Industrial Robot Benchmark

(Weigand, Götz, Ulmen, Ruskowski, 2022)

- KUKA KR300 R2500 ultra SE industrial robot, full robot movement
- **6 inputs** (torques), **6 outputs** (joint angles), backlash
- Identification benchmark dataset (forward model):
	- Sample time:  $T_s = 100$  ms
	- *N* = 39988 training samples
	- *N*test = 3636 test samples

![](_page_28_Picture_8.jpeg)

nonlinearbenchmark.org

## Industrial Robot Benchmark: challenges

• Highly **nonlinear** dynamics. Nonlinear modeling required

![](_page_29_Figure_2.jpeg)

- **Multi-input / multi-output**, highly coupled system
- Data are **slightly over-sampled**,  $||y_k y_{k-1}||$  is often very small, need to minimize open-loop simulation error
- **Limited information**: easy to overfit training data and get poor testing results
- **Large number of samples** complicates numerical optimization

#### Industrial Robot Benchmark: challenges

• Highly **nonlinear** dynamics. Nonlinear modeling required

![](_page_30_Figure_2.jpeg)

- **Multi-input / multi-output**, highly coupled system
- Data are **slightly over-sampled**,  $||y_k y_{k-1}||$  is often very small, need to minimize open-loop simulation error
- **Limited information**: easy to overfit training data and get poor testing results
- **Large number of samples** complicates numerical optimization

**Finding a model that minimizes the simulation error is a rather challenging task from a computational viewpoint**

#### Recurrent neural networks in residual form

(Bemporad, 2023 - *NLSYS-ID Benchmarks Workshop*)

• **Recurrent Neural Network** (RNN) model in **residual form**:

$$
x_{k+1} = Ax_k + Bu_k + f_x(x_k, u_k, \theta_x^i)
$$
  
\n
$$
y_k = Cx_k + f_y(x_k, \theta_y^i)
$$
  
\n
$$
f_x, f_y = \text{feedforward neural network}
$$

![](_page_31_Figure_4.jpeg)

 $v_j = A_j f_{j-1}(v_{j-1}) + b_j$ 

- $\theta = (A_1, b_1, \ldots, A_t, b_t)$
- **Goal**: minimize **open-loop simulation error** under **elastic net** regularization

$$
\min_{A,B,C,\theta_x,\theta_y} \frac{1}{N} \sum_{k=1}^N \|y_k - \hat{y}_k\|_2^2 + \frac{1}{2}\rho(\|\theta_x\|_2^2 + \|\theta_y\|_2^2) + \tau(\|\theta_x\|_1 + \|\theta_y\|_1)
$$
  
s.t. model equations,  $x_0 = 0$ 

• *ℓ*1**-regularization** introduced to reduce # model coefficients (=simpler model)

#### Solution approach

(Bemporad, 2023 - *NLSYS-ID Benchmarks Workshop*)

- 1. Standard-scale I/O data for numerical reasons  $u_i \leftarrow \frac{u_i-\mu^i_u}{\sigma^i_u}, y_i \leftarrow \frac{y_i-\mu^i_y}{\sigma^i_y}$  $i = 1, \ldots, 6$
- 2. Train  $(A, B, C)$  by N4SID (Overschee, De Moor, 1994) with focus on simulation

3. Train simple RESNET model with shallow NNs:

$$
x_{k+1} = Ax_k + Bu_k + f_x(x_k, u_k, \theta_x), \qquad y_k = Cx_k + f_y(x_k, \theta_y)
$$

• **Optimization setup**: in Python, using **JAX** and **L-BFGS-B** (Byrd, Lu, Nocedal, Zhu, 1995) to handle *ℓ*1-regularization

#### Training RNN w/ *ℓ*1-penalties via L-BFGS-B

 $\bullet$  To handle  $\ell_1$ -regularization, split  $\theta_x = \theta^+_x - \theta^-_x$  and  $\theta_y = \theta^+_y - \theta^-_y$ :

$$
\min_{\theta_x^+,\theta_y^+,\theta_x^-,\theta_y^-} \frac{1}{N} \sum_{k=1}^N \|y_k - \hat{y}_k\|_2^2 + \frac{1}{2} \rho \left\| \begin{bmatrix} \theta_x^+ \\ \theta_y^+ \\ \theta_y^- \end{bmatrix} \right\|_2^2 + \tau \begin{bmatrix} 1 \\ \vdots \\ 1 \end{bmatrix}^\prime \begin{bmatrix} \theta_x^+ \\ \theta_y^+ \\ \theta_x^- \end{bmatrix}
$$

s.t. model equations,  $x_0 = 0$ 

$$
\theta_x^+, \theta_y^+, \theta_x^-, \theta_y^- \ge 0
$$

- Lemma: Weighting  $\|\theta_x^+\|_2^2+\|\theta_x^-\|_2^2+\|\theta_y^+\|_2^2+\|\theta_y^-\|_2^2$  is equivalent to  ${\mathsf w}$ eighting  $\|{\theta_x^+ - \theta_x^-}\|_2^2 + \|{\theta_y^+ - \theta_y^-}\|_2^2$ (proof is simple by contradiction)
- Note: weighting  $\|\theta_x^+\|_2^2+\|\theta_x^-\|_2^2+\|\theta_y^+\|_2^2+\|\theta_y^-\|_2^2$  is numerically better, as *ℓ*2-regularization is strongly convex for *ρ >* 0

- $\bullet$  State  $x \in \mathbb{R}^{12}$ ,  $f_x, f_y$  with  $n^x_1 = 24$  and  $n^y_1 = 12$  neurons, respectively,  $\rho = 10^{-4}$
- Total number of training parameters:  $\dim(\theta_x) + \dim(\theta_y) = 990$

- $\bullet$  State  $x \in \mathbb{R}^{12}$ ,  $f_x, f_y$  with  $n^x_1 = 24$  and  $n^y_1 = 12$  neurons, respectively,  $\rho = 10^{-4}$
- Total number of training parameters:  $\dim(\theta_x) + \dim(\theta_y) = 990$

![](_page_35_Figure_3.jpeg)

 $\bullet$  Model quality measured by average  $R^2$ -score on all outputs:

$$
R^{2} = \frac{1}{n_{y}} \sum_{i=1}^{n_{y}} 100 \left( 1 - \frac{\sum_{k=1}^{N} (y_{k,i} - \hat{y}_{k,i|0})^{2}}{\sum_{k=1}^{N} (y_{k,i} - \frac{1}{N} \sum_{i=1}^{N} y_{k,i})^{2}} \right)
$$

• Training time *≈* 50 min on a single core of an Apple M1 Max CPU

• Open-loop simulation errors ( $\rho = 10^{-4}$ ,  $\tau = 0.0005$ ,  $n_1^x = 24$ ,  $n_1^y = 12$ ):

![](_page_36_Picture_181.jpeg)

• More model parameters/smaller regularization leads to overfit training data

Compute *p*-step ahead prediction  $\hat{y}_{k+n|k}$ , with hidden state  $x_{k|k}$  estimated by an Extended Kalman Filter based on identified RNN model

![](_page_37_Figure_2.jpeg)

This is a more relevant indicator of model quality for MPC purposes than open-loop simulation error  $\hat{y}_{k|0} - y_k$ 

• Compare **Adam** (Kingma, Ba, 2014) vs **L-BFGS-B**<sup>1</sup> :  $(τ = 0.04, ρ = 10<sup>-4</sup>, n<sub>1</sub><sup>x</sup> = 24, n<sub>1</sub><sup>y</sup> = 12)$ 

 $\tau$  $R^2$ :  $($ %) s percentage of zeros R2 (test data) R2 (training data) % zeros in model  $\tau = 0.0005$   $\tau = 0.04$ 

![](_page_38_Picture_243.jpeg)

Adam: tuned with learning rate exponentially decaying from 0.01 after 1000 steps, with decay rate 0.05.

 $\bullet~$  L-BFGS-B leads to sparser models than Adam with similar  $R^2$ -scores

![](_page_38_Figure_7.jpeg)

<sup>&</sup>lt;sup>1</sup>Best out of 5 runs, either based on the  $R_2$  on test data or # zeros in  $\theta_x$ ,  $\theta_y$ 

#### PWA regression problem

**Problem:** Given input/output pairs  $\{x(k), y(k)\}, k = 1, \ldots, N$  and number *s* of models, compute a **piecewise affine** (PWA) approximation  $y \approx f(x)$ 

$$
v(k) = \begin{cases} F_1 z(k) + g_1 & \text{if } H_1 z(k) \le K_1 \\ \vdots & \\ F_s z(k) + g_s & \text{if } H_s z(k) \le K_s \end{cases}
$$

$$
v(k) = \begin{bmatrix} x(k+1) \\ y(k) \end{bmatrix}, \quad z(k) = \begin{bmatrix} x(k) \\ u(k) \end{bmatrix}
$$

![](_page_40_Figure_3.jpeg)

• Quite rich literature on PWA identification (Breiman, 1993) (Münz, Krebs, 2002)

(Ferrari-Trecate, Muselli, Liberati, Morari, 2003) (Juloski, Wieland, Heemels, 2004) (Roll, Bemporad, Ljung, 2004) (Bemporad, Garulli, Paoletti, Vicino, 2005) (Pillonetto, 2016) (Breschi, Piga, Bemporad, 2016)

• Any **ML technique** can be applied that leads to PWA models, such as **(leaky-)ReLU-NNs**, **decision trees**, **softmax regression**, **KNN**, ...

- New **Piecewise Affine Regression and Classification** (**PARC**) algorithm
- Training dataset:
	- **feature vector** *z ∈* R *n* (categorical features **one-hot encoded** in *{*0*,* 1*}*)
	- − target vector  $v_c \in \mathbb{R}^{m_c}$  (numeric),  $v_{di} \in \{w_{di}^1, \ldots, w_{di}^{m_i}\}$  (categorical)

- New **Piecewise Affine Regression and Classification** (**PARC**) algorithm
- Training dataset:
	- **feature vector** *z ∈* R *n* (categorical features **one-hot encoded** in *{*0*,* 1*}*)
	- − target vector  $v_c \in \mathbb{R}^{m_c}$  (numeric),  $v_{di} \in \{w_{di}^1, \ldots, w_{di}^{m_i}\}$  (categorical)
- PARC iteratively **clusters** training data in *K* sets and **fits** linear predictors:

- New **Piecewise Affine Regression and Classification** (**PARC**) algorithm
- Training dataset:
	- **feature vector** *z ∈* R *n* (categorical features **one-hot encoded** in *{*0*,* 1*}*)
	- − target vector  $v_c \in \mathbb{R}^{m_c}$  (numeric),  $v_{di} \in \{w_{di}^1, \ldots, w_{di}^{m_i}\}$  (categorical)
- PARC iteratively **clusters** training data in *K* sets and **fits** linear predictors:
	- 1. fit  $v_c = a_j z + b_j$  by ridge regression (= $\ell_2$ -regularized least squares)
	- 2. fit  $v_{di} = w_{di}^{h*}$ ,  $h_* = \arg\max\{a_{dih}^h z + b_{di}^h\}$  by softmax regression
	- 3. fit a convex **PWL separation function** by **softmax regression**

$$
\Phi(z) = \omega^{j(z)} z + \gamma^{j(z)}, \qquad j(z) = \min \left\{ \arg \max_{j=1,...,K} \{ \omega^j z + \gamma^j \} \right\}
$$

- New **Piecewise Affine Regression and Classification** (**PARC**) algorithm
- Training dataset:
	- **feature vector** *z ∈* R *n* (categorical features **one-hot encoded** in *{*0*,* 1*}*)
	- − target vector  $v_c \in \mathbb{R}^{m_c}$  (numeric),  $v_{di} \in \{w_{di}^1, \ldots, w_{di}^{m_i}\}$  (categorical)
- PARC iteratively **clusters** training data in *K* sets and **fits** linear predictors:
	- 1. fit  $v_c = a_j z + b_j$  by ridge regression (= $\ell_2$ -regularized least squares)
	- 2. fit  $v_{di} = w_{di}^{h*}$ ,  $h_* = \arg\max\{a_{dih}^h z + b_{di}^h\}$  by softmax regression
	- 3. fit a convex **PWL separation function** by **softmax regression**

$$
\Phi(z) = \omega^{j(z)} z + \gamma^{j(z)}, \qquad j(z) = \min \left\{ \arg \max_{j=1,\dots,K} \{ \omega^j z + \gamma^j \} \right\}
$$

- Data reassigned to clusters based on weighted fit/PWL separation criterion
- PARC is a **block-coordinate descent** algorithm *⇒* (local) convergence ensured (C) 2023 A. Bemporad - Learning-based Methods for MPC 25/42

- Simple PWA regression example:
	- 1000 samples of *y* = sin(4*x*<sup>1</sup> *−* 5(*x*<sup>2</sup> *−* 0*.*5)<sup>2</sup> ) + 2*x*<sup>2</sup> (use 80% for training)
	- Look for PWA approximation over  $K = 10$  polyhedral regions

![](_page_45_Figure_4.jpeg)

**Example:** moving cart and bumpers + heat transfer during bumps.

Spring and viscous forces are **nonlinear**.

- Categorical input  $F \in \{-\bar{F}, 0, \bar{F}\}\$
- Categorical output  $c \in \{green, yellow, red\}$
- 4000 training samples
- Feature vector  $z_k = [y_k, \dot{y}_k, T_k, F_k]$
- Target vector  $v_k = [y_{k+1}, \dot{y}_{k+1}, T_{k+1}, c_k]$
- **Hybrid model learned by <b>PARC** ( $K = 5$  regions)

![](_page_46_Figure_9.jpeg)

![](_page_46_Figure_10.jpeg)

• **Open-loop** simulation on 500 s **test** data:

![](_page_47_Figure_2.jpeg)

![](_page_47_Figure_3.jpeg)

continuous-time system

discrete-time PWA model

• Model fit is good enough for MPC design purposes (see next slide ...)

 $MPC$  problem with prediction horizon  $N = 9$ :

$$
\begin{aligned}\n\min_{F_0,\ldots,F_{N-1}} \quad & \sum_{k=0}^{N-1} |c_k - 1| + 0.25|F_k| \\
\text{s.t.} \quad & F_k \in \{-\bar{F}, 0, \bar{F}\} \\
& \text{PWA model equations}\n\end{aligned}
$$

- MILP solution time: 0.37-1.9 s (CPLEX)
- **Data-driven hybrid MPC** controller can keep temperature in yellow zone

![](_page_48_Figure_5.jpeg)

![](_page_48_Figure_6.jpeg)

 $MPC$  problem with prediction horizon  $N = 9$ :

$$
\min_{F_0, ..., F_{N-1}} \sum_{k=0}^{N-1} |c_k - 1| + 0.25|F_k|
$$
  
s.t.  $F_k \in \{-\bar{F}, 0, \bar{F}\}\$   
PWA model equations

- MILP solution time: 0.37-1.9 s (CPLEX)
- **Data-driven hybrid MPC** controller can keep temperature in yellow zone

![](_page_49_Figure_5.jpeg)

![](_page_49_Figure_6.jpeg)

• **Approximate explicit MPC**: fit a **decision tree** on 10,000 samples (accuracy: 99.7%). CPU time = 73*÷*88 *µ*s. Closed-loop trajectories very similar.

Learning optimal MPC calibration

#### MPC calibration problem

- The design depends on a vector *x* of **MPC parameters**
- Parameters can be many things:

 $\ddotsc$ 

- MPC weights, prediction model coefficients, horizons
- Covariance matrices used in Kalman filters
- Tolerances used in numerical solvers

![](_page_51_Picture_6.jpeg)

• Define a **performance index** *f* over a closed-loop simulation or real experiment. For example:

![](_page_51_Figure_8.jpeg)

• **Auto-tuning** = find the best combination of parameters by solving the **global optimization problem**

 $\min_{x} f(x)$ 

#### Auto-tuning - Global optimization algorithms

- Several derivative-free global optimization algorithms exist: (Rios, Sahidinis, 2013)
	- Lipschitzian-based partitioning techniques:
		- **DIRECT** (DIvide in RECTangles) (Jones, 2001)
		- Multilevel Coordinate Search (**MCS**) (Huyer, Neumaier, 1999)
	- Response surface methods
		- **Kriging** (Matheron, 1967), **DACE** (Sacks et al., 1989)
		- Efficient global optimization (**EGO**) (Jones, Schonlau, Welch, 1998)
		- **Bayesian optimization** (Brochu, Cora, De Freitas, 2010)
	- Genetic algorithms (**GA**) (Holland, 1975)
	- Particle swarm optimization (**PSO**) (Kennedy, 2010)
	- ...

#### Auto-tuning - Global optimization algorithms

- Several derivative-free global optimization algorithms exist: (Rios, Sahidinis, 2013)
	- Lipschitzian-based partitioning techniques:
		- **DIRECT** (DIvide in RECTangles) (Jones, 2001)
		- Multilevel Coordinate Search (**MCS**) (Huyer, Neumaier, 1999)
	- Response surface methods
		- **Kriging** (Matheron, 1967), **DACE** (Sacks et al., 1989)
		- Efficient global optimization (**EGO**) (Jones, Schonlau, Welch, 1998)
		- **Bayesian optimization** (Brochu, Cora, De Freitas, 2010)
	- Genetic algorithms (**GA**) (Holland, 1975)
	- Particle swarm optimization (**PSO**) (Kennedy, 2010)

#### • **GLIS** method - **radial basis function** surrogates + **inverse distance weighting**

(Bemporad, 2020) **cse.lab.imtlucca.it/~bemporad/glis**

– ...

pip install glis

#### GLIS vs Bayesian Optimization

![](_page_54_Figure_1.jpeg)

![](_page_54_Picture_416.jpeg)

![](_page_54_Picture_417.jpeg)

Results computed on 20 runs per test BO = MATLAB's bayesopt fcn

- Comparable performance
- GLIS is computationally lighter
- GLIS is more flexible
- Pros:
	- Selection of calibration parameters  $x$  to test is fully automatic
	- **Applicable to any calibration parameter (weights, horizons, solver tolerances, ...)**
	- **Rather arbitrary performance index**  $f(x)$  (tracking performance, response time, worst-case number of flops, ...)
- Pros:
	- $\blacksquare$  Selection of calibration parameters x to test is fully automatic
	- Applicable to any calibration parameter (weights, horizons, solver tolerances, ...)
	- **Rather arbitrary performance index**  $f(x)$  (tracking performance, response time, worst-case number of flops, ...)
- Cons:
	- $\mathbf{R}$  Need to **quantify** an objective function  $f(x)$
	- **I** No room for qualitative assessments of closed-loop performance
	- Often have **multiple objectives**, not clear how to blend them in a single one

#### Active preference learning

- Objective function  $f(x)$  is not available (latent function)
- We can only express a **preference** between two choices:

$$
\pi(x_1, x_2) = \begin{cases}\n-1 & \text{if } x_1 \text{ "better" than } x_2 & [f(x_1) < f(x_2)] \\
0 & \text{if } x_1 \text{ "as good as" } x_2 & [f(x_1) = f(x_2)] \\
1 & \text{if } x_2 \text{ "better" than } x_1 & [f(x_1) > f(x_2)]\n\end{cases}
$$

#### Active preference learning

- Objective function  $f(x)$  is not available (latent function)
- We can only express a **preference** between two choices:

$$
\pi(x_1, x_2) = \begin{cases}\n-1 & \text{if } x_1 \text{ "better" than } x_2 & [f(x_1) < f(x_2)] \\
0 & \text{if } x_1 \text{ "as good as" } x_2 & [f(x_1) = f(x_2)] \\
1 & \text{if } x_2 \text{ "better" than } x_1 & [f(x_1) > f(x_2)]\n\end{cases}
$$

• We want to find a global optimum  $x^*$  (= "better" than any other  $x$ )

find 
$$
x^*
$$
 such that  $\pi(x^*, x) \leq 0, \forall x \in \mathcal{X}, \ell \leq x \leq u$ 

- **Active preference learning**: iteratively propose a new sample to compare
- **Key idea**: learn a **surrogate** of the (latent) objective function from preferences

#### Active preference learning algorithm

(Bemporad, Piga, *Machine Learning*, 2021)

![](_page_59_Figure_2.jpeg)

- Fit a surrogate  $\hat{f}(x)$  that respects the **preferences** expressed by the decision maker at sampled points (by solving a QP)
- **Minimize an acquisition function**  $\hat{f}(x) \delta z(x)$  to get a new sample  $x_{N+1}$
- **Compare** *xN*+1 to the current "best" point and **iterate**

**GLISp** - **GLIS** based on **p**references (part of GLIS package)

#### Preference-based tuning: MPC example

(Zhu, Bemporad, Piga, 2021)

- Example: calibration of a simple MPC for lane-keeping (2 inputs, 3 outputs)
	- $\sqrt{ }$  $\int$  $\mathcal{L}$  $\dot{x} = v \cos(\theta + \delta)$  $\dot{y} = v \sin(\theta + \delta)$  $\dot{\theta} = \frac{1}{L}v\sin(\delta)$

![](_page_60_Figure_4.jpeg)

• Multiple control objectives:

"*optimal obstacle avoidance*", "*pleasant drive*", "*CPU time small enough*", …

**not easy to quantify in a single function**

- Latent function = calibrator's (unconscious) score
- 5 MPC parameters to tune:
	- **sampling time**
	- prediction and control **horizons**
	- **weights** on input increments ∆*v*, ∆*δ*

(C) 2023 A. Bemporad - Learning-based Methods for MPC 36/42

#### Preference-based tuning: MPC example

• Preference query window:

![](_page_61_Figure_2.jpeg)

#### Preference-based tuning: MPC example

• Convergence after 50 GLISp iterations (=49 queries):

![](_page_62_Figure_2.jpeg)

Optimal MPC parameters:

- $-$  sample time = 85 ms (CPU time = 80.8 ms)
- prediction horizon = 16
- $-$  control horizon  $= 5$
- weight on ∆*v* = 1.82
- weight on  $\Delta\delta$  = 8.28

![](_page_62_Picture_9.jpeg)

- **Note**: no need to define a closed-loop performance index explicitly!
- **Extended to handle also unknown constraints** (Zhu, Piga, Bemporad, 2021)

Worst-case scenario detection

#### Worst-case scenario detection

(Zhu, Bemporad, Kneissl, Esen, 2023)

- **Goal**: detect **undesired closed-loop scenarios** (=**corner-cases**)
- Let  $x =$  parameters defining the scenario (e.g., initial conditions, disturbances, ...)
- **Critical scenario** = vector *x ∗* for which the closed-loop behavior is critical

![](_page_64_Figure_5.jpeg)

• **Critical scenario detection** = find the **worst** combination *x ∗* of scenario parameters by solving the **global optimization problem**

$$
\min_x f(x)
$$

#### Corner-case detection: Case study

- **Problem**: find critical scenarios in automated driving w/ obstacles
- **MPC controller** for lane-keeping and obstacle-avoidance based on simple kinematic bicycle model (Zhu, Piga, Bemporad, 2021)

$$
\dot{x}_f = v \cos(\theta + \delta)
$$
  
\n
$$
\dot{w}_f = v \sin(\theta + \delta)
$$
  
\n
$$
\dot{\theta} = \frac{v \sin(\delta)}{L}
$$
  
\n
$$
(x_f, w_f) = \text{front-wheel position}
$$

![](_page_65_Figure_4.jpeg)

• **Black-box optimization** problem: given *k* obstacles, solve

$$
\min_{\ell \leq x \leq u} \sum_{i=1}^{k} d_{x_{f}, \text{critical}}^{\text{SV}, i}(x) + d_{w_{f}, \text{critical}}^{\text{SV}, i}(x)
$$
\ns.t. other constraints

\n

## Corner-case detection: Case study

• **Logical scenario 1**: GLIS identifies 64 collision cases within 100 simulations

![](_page_66_Picture_165.jpeg)

![](_page_66_Picture_3.jpeg)

![](_page_66_Figure_4.jpeg)

Ego car changes lane to avoid #1, but cannot brake fast enough to avoid #2

#### Corner-case detection: Case study

• **Logical scenario 1**: GLIS identifies 64 collision cases within 100 simulations

![](_page_67_Picture_247.jpeg)

![](_page_67_Picture_3.jpeg)

**red** = optimal solution found by GLIS solver

Ego car changes lane to avoid #1, but cannot brake fast enough to avoid #2

• **Logical scenario 2**: GLIS identifies 9 collision cases within 100 simulations

| iter | $\boldsymbol{x}$ |              |       |
|------|------------------|--------------|-------|
|      | $x_{\tau}$       | $22^{\circ}$ | $t_c$ |
| 28   | 12.57            | 46.94        | 16.75 |
| 16   | 17.53            | 47.48        | 23.65 |
| 88   | 44 54            | 41.26        | 16.02 |

**red** = optimal solution found by GLIS solver

![](_page_67_Figure_9.jpeg)

Ego car changes lane to avoid #1, but cannot decelerate in time for the sudden lane-change of #1

**CONCLUSIONS** 

#### **CONCLUSIONS**

- **ML** very useful to get **control-oriented models** (and **control laws**) from **data**
- **ML** cannot replace control engineering:
	- Blindly applying deep NNs can lead to useless models for embedded control
	- Approximating MPC laws by NN's can fail, often still need online optimization
	- Model-free **reinforcement learning** can fail wrt model-based control design (=more sample-efficient, better performs tasks it wasn't trained for)
- Ignoring **ML** tools would be a mistake (a lot to "learn" from machine learning)
- A wide spectrum of research opportunities and new practices is open !

![](_page_69_Picture_8.jpeg)